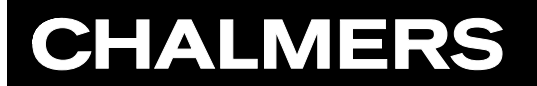

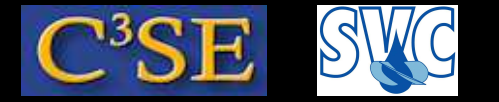

How to implement <sup>a</sup> turbulence model

Håkan Nilsson, Chalmers / Applied Mechanics / Fluid Dynamics 252

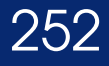

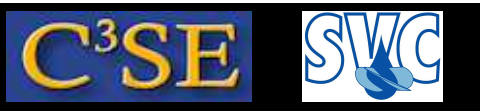

#### How to implement your own turbulence model (1/3)

- The implementations of the turbulence models are located in \$FOAM\_SRC/turbulenceModels
- Copy the source of the turbulence model that is most similar to what you want to do. In this case we will make our own copy of the kOmegaSST turbulence model and create <sup>a</sup> directory structure as in the OpenFOAM installation:

cd \$WM\_PROJECT\_DIR

- cp -r --parents src/turbulenceModels/incompressible/RAS/kOmegaSST \ \$WM\_PROJECT\_USER\_DIR
- cd \$WM\_PROJECT\_USER\_DIR/src/turbulenceModels/incompressible/RAS
- mv kOmegaSST mykOmegaSST

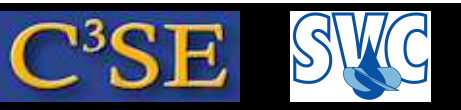

#### How to implement your own turbulence model (2/3)

- We also need <sup>a</sup> Make/files and <sup>a</sup> Make/options (c.f. \$FOAM\_SRC/turbulenceModels/incompressible/RAS/Make)
- Create <sup>a</sup> Make directory: mkdir Make
- Create Make/files (we are only *adding* mykOmegaSST):

mykOmegaSST/mykOmegaSST.C

LIB = \$(FOAM\_USER\_LIBBIN)/libmyIncompressibleRASModel s

• Create Make/options:

```
EXE INC = \setminus-I$(LIB SRC)/turbulenceModels \
    -I$(LIB_SRC)/transportModels \
    -I$(LIB_SRC)/finiteVolume/lnInclude \
    -I$(LIB_SRC)/meshTools/lnInclude \
    -I$(LIB_SRC)/turbulenceModels/incompressible/RAS/lnInclude
LIB_LIBS =
```
(the last  $-I$  is needed since mykOmegaSST uses include-files in the original directory)

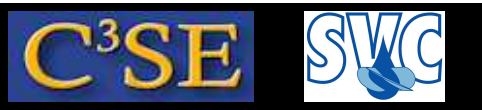

#### How to implement your own turbulence model (3/3)

• We need to modify the file names of our new turbulence model:

cd mykOmegaSST; rm kOmegaSST.dep mv kOmegaSST.C mykOmegaSST.C; mv kOmegaSST.H mykOmegaSST.H

• In mykOmegaSST.C and mykOmegaSST.H, change all occurances of kOmegaSST to mykOmegaSST so that we have <sup>a</sup> new class name:

sed -i s/kOmegaSST/mykOmegaSST/g mykOmegaSST.C sed -i s/kOmegaSST/mykOmegaSST/g mykOmegaSST.H

• Introduce <sup>a</sup> small modification so that we can see if we use our new model. Add within the curly brackets of the constructor in mykOmegaSST.C:

Info << "Defining my own kOmegaSST model" << endl;

• Compile using:

cd ..; wmake libso

which will build <sup>a</sup> dynamic library.

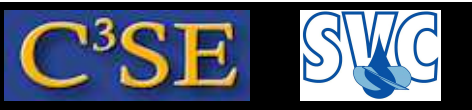

### Test on the simpleFoam/pitzDaily tutorial

#### We will use our turbulence model on the simpleFoam/pitzDaily tutorial:

run

cp -r \$FOAM\_TUTORIALS/incompressible/simpleFoam/pitzDaily .

cd pitzDaily

blockMesh

continued...

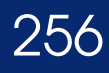

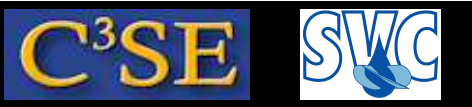

#### How to use your own turbulence model

- Tell OpenFOAM to use your new library by adding a line to controlDict: libs ("libmyIncompressibleRASModels.so");
- You choose turbulence model in the constant/RASProperties dictionary:

RASModel mykOmegaSST;

• You also need to generate a 0/omega file, and update fyschemes and fysolution

cp 0/epsilon 0/omega sed -i s/epsilon/omega/g 0/omega sed  $-i$  s/"0 2 -3 0 0 0 0"/"0 0 -1 0 0 0 0"/g 0/omega sed -i s/14.855/440.15/g 0/omega sed -i s/epsilon/omega/g system/fvSchemes sed -i s/epsilon/omega/g system/fvSolution

(here  $\nu_t = \frac{k}{\omega}$ ω  $=C_\mu \frac{k^2}{\varepsilon} \text{ is kept the same in both cases)}$ 

- Now you can run the simpleFoam/pitzDaily tutorial with your new turbulence model. Try both kOmegaSST and mykOmegaSST and look for your write-statement in the log file.
- Simply add appropriate source terms to implement <sup>a</sup> variant of kOmegaSST....

#### Håkan Nilsson, Chalmers / Applied Mechanics / Fluid Dynamics \* 1957

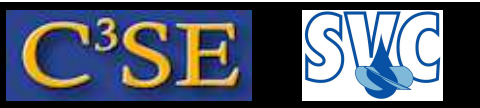

#### A note on new turbulence models

- The RAS turbulence models in OpenFOAM are sub-classes to the virtual class RASModel.
- You are only allowed to use the same member function definitions as in the RASModel class. If you need other member functions you will have to add those to the RASModel class, which requires that you copy and modify all of

\$FOAM\_SRC/turbulenceModels/incompressible/RAS.

You can recognize where the top-level of a class is located by locating the Make-directory.

We will now have a look at the implementation of the kOmegaSST model.

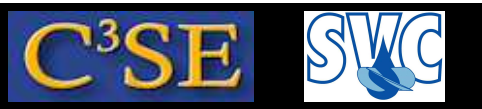

### $k-\omega$  SST in OpenFOAM-1.6 (almost identical in newer)

From \$FOAM\_SRC/turbulenceModels/incompressible/RAS/kOmegaSST/kOmegaSST.H:

- Menter, F., Esch, T. "Elements of Industrial Heat Transfer Prediction" 16th Brazilian Congress of Mechanical Engineering (COBEM), Nov. 2001
- Note that this implementation is written in terms of alpha diffusion coefficients rather than the more traditional sigma (alpha = 1/sigma) so that the blending can be applied to all coefficients in a consistent manner. The paper suggests that sigma is blended but this would not be consistent with the blending of the k-epsilon an d k-omega models.
- Also note that the error in the last term of equation (2) relating to sigma has been corrected.
- Wall-functions are applied in this implementation by using equations (14) to specify the near-wall omega as appropriate.
- The blending functions (15) and (16) are not currently used because of the uncertainty in their origin, range of applicability and that is y<sup>+</sup> becomes sufficiently small blending u\_tau in this manner clearly becomes nonsense.

#### Håkan Nilsson, Chalmers / Applied Mechanics / Fluid Dynamics 259

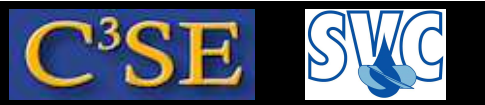

### $k-\omega$  SST in OpenFOAM-1.6,  $\nu_t$

#### **Source code:**

\$FOAM\_SRC/turbulenceModels/incompressible/RAS/kOmegaSST

#### **Kinematic eddy viscosity:**

 $\nu_t =$  $a_1k$  $\max(a_1\omega, SF_2)$ 

kOmegaSST.C:

nut = a $1\_\star$ k $\_$ /max(a $1\_\star$ (omega $\_$  + omegaSmall $\_$ ), F2() $\star$ mag(symm(fvc::grad(U $\_$ ))));

In kOmegaSST.C:

a1 (dimensioned<scalar>::lookupOrAddToDict("a1",coeffDict,0.31))

 ${\bf In}$  kOmegaSST.C  $(S = {\rm sqrt \ (S2)}$  ):

volScalarField  $S2 = magSqr(symm(fvc::grad(U)))$ ;

i.e.  $S^2 = \left| \frac{1}{2} (\partial_j u_i + \partial_i u_j) \right|^2$  and  $S = \sqrt{S^2} = \left| \frac{1}{2} (\partial_j u_i + \partial_i u_j) \right|$  $\overline{\phantom{a}}$  $\overline{\phantom{a}}$  $\overline{\phantom{a}}$  $\overline{\phantom{a}}$  $\overline{\phantom{a}}$  $\overline{\phantom{a}}$ 

F2() is <sup>a</sup> blending function, which is described on the next slide

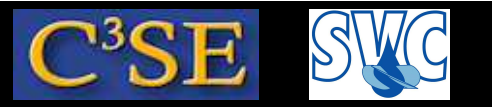

#### $k-\omega \textrm{ SST}$  in OpenFOAM-1.6, F2()

F2() is <sup>a</sup> blending function:

$$
F_2 = \tanh\left[\left[\min\left(\max\left(\frac{2\sqrt{k}}{\beta^*\omega y}, \frac{500\nu}{y^2\omega}\right), 100\right)\right]^2\right]
$$

In kOmegaSST.C:

```
tmp<volScalarField> kOmegaSST::F2() const
```

```
\{volScalarField arg2 = min
    (
        max
         (
              (scalar(2)/betaStar_)
*sqrt(k_)/(omega_
*y_),
             scalar(500)
*nu()/(sqr(y_)
*omega_)
        ),
        scalar(100)
    );
```

```
return tanh(sqr(arg2));
```
}

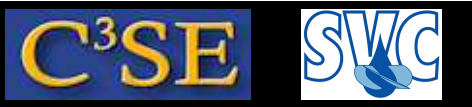

 $k-\omega$  SST in OpenFOAM-1.6, Turbulence kinetic energy eq.

$$
\frac{\partial k}{\partial t} + U_j \frac{\partial k}{\partial x_j} = P_k - \beta^* k \omega + \frac{\partial}{\partial x_j} \left[ (\nu + \sigma_k \nu_T) \frac{\partial k}{\partial x_j} \right], \quad P_k = \min(G, 10\beta^* k \omega), \quad G = \nu_t \frac{\partial U_i}{\partial x_j} \left( \frac{\partial U_i}{\partial x_j} + \frac{\partial U_j}{\partial x_i} \right)
$$

In kOmegaSST.C:

(

```
tmp<fvScalarMatrix> kEqn
```
fvm::ddt(k\_)

- + fvm::div(phi\_, k\_)
- fvm::Sp(fvc::div(phi), k)

```
- fvm::laplacian(DkEff(F1), k)
```
 $=$ 

```
min(G, c1_
*betaStar_
*k_
*omega_)
```

```
- fvm::Sp(betaStar_
*omega_, k_)
```
);

The effective diffusivity for  $k$ , (DkEff(F1)), is described on a later slide.

F1 is obtained from F1(), which is a blending function for  $\sigma_k$ , and is described on the next slide,

```
where CD_{k\omega}=2\sigma_{\omega 2}1
                     ω
                       ∂k
                       \partial x_i∂ω
                           \partial x_ivolScalarField CDkOmega =
            (2
*alphaOmega2_)
*(fvc::grad(k_) & fvc::grad(omega_))/omega_;
```
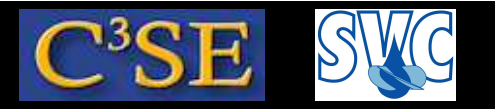

F1() is <sup>a</sup> blending function, kOmegaSST.C (compressed here):

$$
F_1 = \tanh\left\{ \left\{ \min\left( \min\left[ \max\left( \frac{\sqrt{k}}{\beta^* \omega y}, \frac{500\nu}{y^2 \omega} \right), \frac{4\sigma_{\omega 2}k}{CD_{k\omega}^+ y^2} \right], 10 \right) \right\}^4 \right\}
$$

tmp<volScalarField> kOmegaSST::F1(const volScalarField& CDkOmega) const

```
{ volScalarField CDkOmegaPlus = max
```
( CDkOmega,

```
dimensionedScalar("1.0e-10", dimless/sqr(dimTime), 1.0e-10)
```

```
);
volScalarField arg1 = min
( min
     ( max
         ( (scalar(1)/betaStar_)
*sqrt(k_)/(omega_
*y_),
             scalar(500)
*nu()/(sqr(y_)
*omega_)
         ),
         (4
*alphaOmega2_)
*k_/(CDkOmegaPlus
*sqr(y_))
    ),
    scalar(10)
);
```

```
return tanh(pow4(arg1));}
```
 $F_1=0$  in the freestream ( $k-\varepsilon$  model) and  $F_1=1$  in the boundary layer ( $k-\omega model$ )

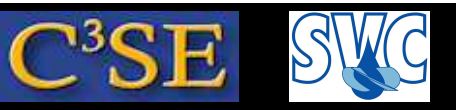

### $k-\omega$  SST in OpenFOAM-1.6, Effective diffusivity for  $k$

```
The effective diffusivity for k, (DkEff(F1)), kOmegaSST.H:
```

```
tmp<volScalarField> DkEff(const volScalarField& F1) const
{
    return tmp<volScalarField>
    (
        new volScalarField("DkEff", alphaK(F1)
*nut_ + nu())
    );
}
```
Blend alphaK1 and alphaK2 using blend function F1, kOmegaSST.H:

```
tmp<volScalarField> alphaK
(
    const volScalarField& F1
  ) const
{
    return blend(F1, alphaK1_, alphaK2_);
}
```
In kOmegaSST.C:

alphaK1\_(dimensioned<scalar>::lookupOrAddToDict("alphaK1",coeffDict\_,0.85034)) alphaK2\_(dimensioned<scalar>::lookupOrAddToDict("alphaK2",coeffDict\_,1.0))

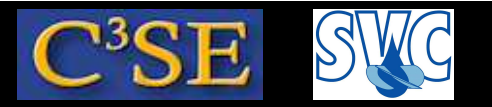

 $k-\omega$  SST in OpenFOAM-1.6, Specific dissipation rate eq.

$$
\frac{\partial \omega}{\partial t} + U_j \frac{\partial \omega}{\partial x_j} = \alpha S^2 - \beta \omega^2 + \frac{\partial}{\partial x_j} \left[ (\nu + \sigma_\omega \nu_T) \frac{\partial \omega}{\partial x_j} \right] + 2(1 - F_1) \sigma_{\omega 2} \frac{1}{\omega} \frac{\partial k}{\partial x_i} \frac{\partial \omega}{\partial x_i}
$$

In kOmegaSST.C:

```
tmp<fvScalarMatrix> omegaEqn
(
    fvm::ddt(omega_)
  + fvm::div(phi_, omega_)
  - fvm::Sp(fvc::div(phi), omega)
  - fvm::laplacian(DomegaEff(F1), omega_)
 =gamma(F1)
*
2
*S2
  - fvm::Sp(beta(F1)
*omega_, omega_)
  - fvm::SuSp
    (
         (F1 - scalar(1))
*CDkOmega/omega_,
        omega_
    )
);
```
#### Håkan Nilsson, Chalmers / Applied Mechanics / Fluid Dynamics 265

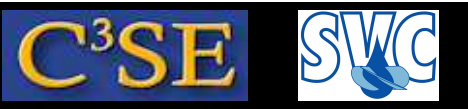

#### Modify our mykOmegaSST model into kOmegaSSTF

- Gyllenram, W. and Nilsson, H., *Design and Validation of <sup>a</sup> Scale-Adaptive Filtering Technique for LRN Turbulence Modeling of Unsteady Flow*, JFE, May 2008, Vol.130.
- $\bullet$  Upper limit ( $\Delta_f$  or  $1$ t below) to the modelled length scale ( $L_t$  or  $\mathtt{Lt}$  below), applied to  $\nu_t$ :

$$
\Delta_f = \alpha \max \left\{ \left| \vec{U} \right| \delta t, \Delta^{1/3} \right\}, \quad \alpha = 3 \quad (\alpha > 1), \quad \hat{\nu}_t = \left( \frac{\min(L_t, \Delta_f)}{L_t} \right)^{4/3} \frac{k}{\omega}
$$

#### **kOmegaSST:**

// Re-calculate viscosity nut\_ = a1\_ \*k\_/max(a1\_ \*omega\_, F2() \*sqrt(S2));

#### **kOmegaSSTF:** (implementation can be improved)

```
// Compute Filter
scalar alph = 3.0; //Should be in a dictionary
scalarField Lt = sqrt(k_)/(betaStar_
*omega_);
scalarField lt = alph*Foam::max(Foam::pow(mesh_.V().field(), 1.0/3.0),
                  (mag(U_)
*runTime_.deltaT())->internalField());
```

```
// Re-calculate viscosity
nut_.internalField() = Foam::min(Foam::pow(lt/Lt,4.0/3.0), 1.0)
*
        (a1_
*k_/max(a1_
*omega_, F2()
*sqrt(S2)))->internalField();
```
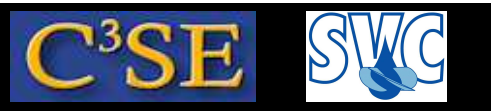

#### Modify our mykOmegaSST model into kOmegaSSTF

cd \$WM\_PROJECT\_USER\_DIR/src/turbulenceModels/incompressible/RAS/mykOmegaSST/

Find in mykOmegaSST.C the lines saying:

```
// Re-calculate viscosity
nut_ = a1_
*k_/max(a1_
*omega_, F2()
*sqrt(S2));
```
#### Exchange those lines with:

```
// Compute Filter
scalar alph = 3.0; //Should be in a dictionary
scalarField Lt = sqrt(k_)/(betaStar_
*omega_);
scalarField lt = alph*Foam::max(Foam::pow(mesh_.V().field(), 1.0/3.0),
                  (mag(U_)
*runTime_.deltaT())->internalField());
```

```
// Re-calculate viscosity
nut_.internalField() = Foam::min(Foam::pow(lt/Lt,4.0/3.0), 1.0)
*
        (a1_
*k_/max(a1_
*omega_, F2()
*sqrt(S2)))->internalField();
```
Compile with cd ..; wmake libso

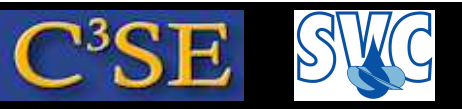

### Modify the pitzDaily case for pimpleFoam

Make sure that you are in the pitzDaily case, and delete the previous results:

run ; cd pitzDaily ; rm -r [1-9] \*

Modify the files in system, for use with <sup>p</sup>impleFoam:

cp \$FOAM\_TUTORIALS/incompressible/pimpleFoam/TJunction/system/{fvSolution,fvSchemes} system

sed -i s/epsilon/omega/g system/fvSchemes

- sed -i s/epsilon/omega/g system/fvSolution
- sed -i s/simpleFoam/pimpleFoam/g system/controlDict
- sed -i s/1000/0.3/g system/controlDict
- sed -i s/"1;"/"0.0001;"/g system/controlDict
- sed -i s/uncompressed/compressed/g system/controlDict

Add to system/controlDict:

adjustTimeStep no;

maxCo 5;

<sup>p</sup>impleFoam needs one more dictionary:

cp \$FOAM\_TUTORIALS/incompressible/pimpleFoam/TJunction/constant/turbulenceProperties constant

We can re-use the same <sup>0</sup> directory that we modified before. Make sure that you still specify mykOmegaSST in constant/RASproperties Run the case with <sup>p</sup>impleFoam -noFunctionObjects and make <sup>a</sup> nice movie of the results.

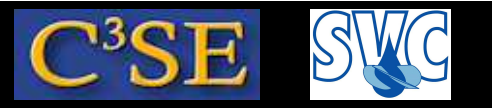

#### kOmegaSSTF

The komegaSSTF turbulence model is available for OpenFOAM-1.5 at OpenFOAM-extend:

http://openfoam-extend.svn.sourceforge.net/viewvc/openfoam-extend/trunk/\ Breeder\_1.5/OSIG/Turbulence/src/turbulenceModels/RAS/incompressible/kOmegaSSTF

There is a pitzDaily tutorial for the turbFoam solver (no longer in OpenFOAM-1.6 and newer versions), and <sup>a</sup> utility for viewing the filter function.

It is also used in the Dellenback Abrupt Expansion case-study, which is described in the Turbulence Working Group Wiki:

http://openfoamwiki.net/index.php/Sig\_Turbulence\_/\_Dellenback\_Abrupt\_Expansion